# **Check the Chain (ctc)**

**Fei Labs**

**May 02, 2022**

# **THE BASICS**

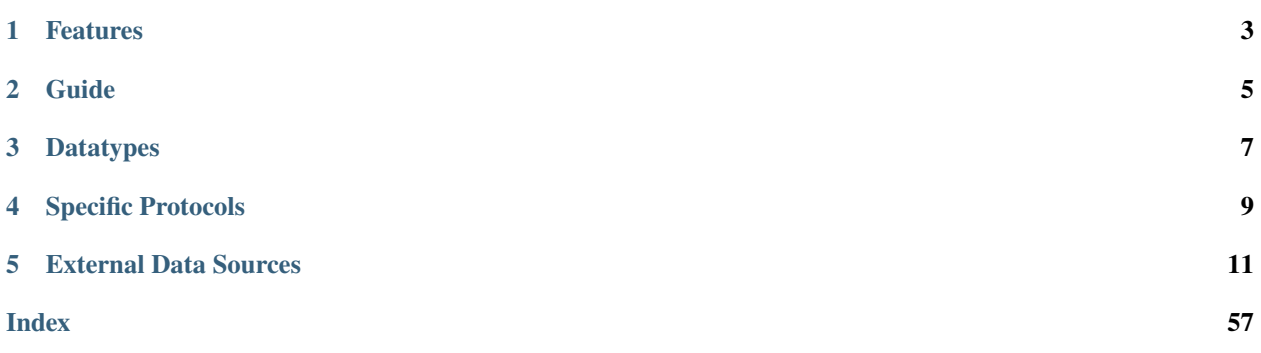

**Note:** ctc is in beta, please report bugs to [the issue tracker](https://github.com/fei-protocol/checkthechain/issues)

ctc is a tool for historical data analysis of Ethereum and other EVM chains

It can be used as either 1) a cli tool or 2) a python package

# **FEATURES**

- <span id="page-6-0"></span>• **data collection**: collects data from archive nodes robustly and efficiently
- **data storage**: stores collected data on disk so that it only needs to be collected once
- **data coding**: handles data encoding and decoding automatically by default
- **data analysis**: computes derived metrics and other

quantitative data summaries

- **data visualization**: plots data to maximize data interpretability and sharing
- **protocol specificity**: includes functionality for protocols like Chainlink and Uniswap
- **command line interface**: performs many block explorer tasks in the terminal

# **TWO**

# **GUIDE**

- <span id="page-8-0"></span>• To install ctc, see [Installation.](overview/installation.html)
- To use ctc from the command line, see [Command Line Interface.](cli/basic_usage.html)
- To use ctc in python, see [Python Interface.](python/code_tour.html)
- To use ctc with specific protocols like Uniswap or Chainlink, see the [Specific Protocols \(cli\)](cli/subcommands/protocol.html) or [Specific Protocols](python/specific_protocols.html) [\(python\).](python/specific_protocols.html)
- To see examples of what you can do with ctc, see [Case Studies.](case_studies/under_construction.html)
- To view the ctc source code, check out the [GitHub Repository.](https://github.com/fei-protocol/checkthechain)

**THREE**

# **DATATYPES**

<span id="page-10-0"></span>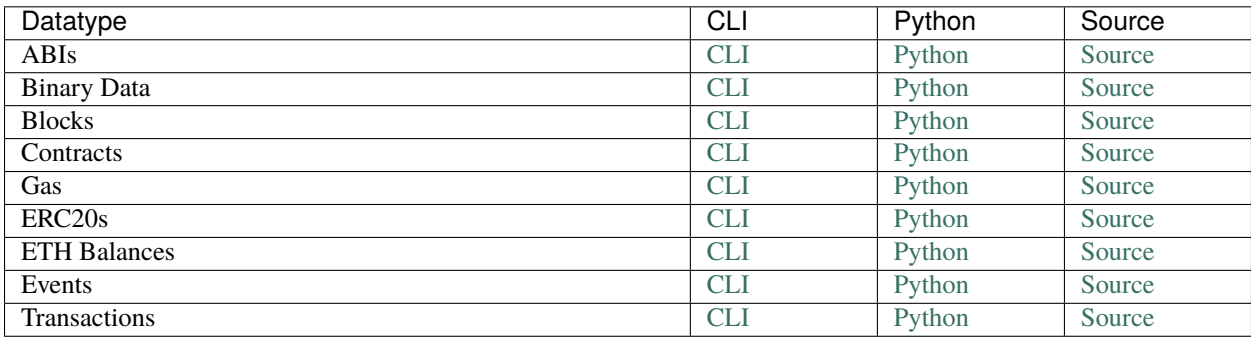

**FOUR**

# **SPECIFIC PROTOCOLS**

<span id="page-12-0"></span>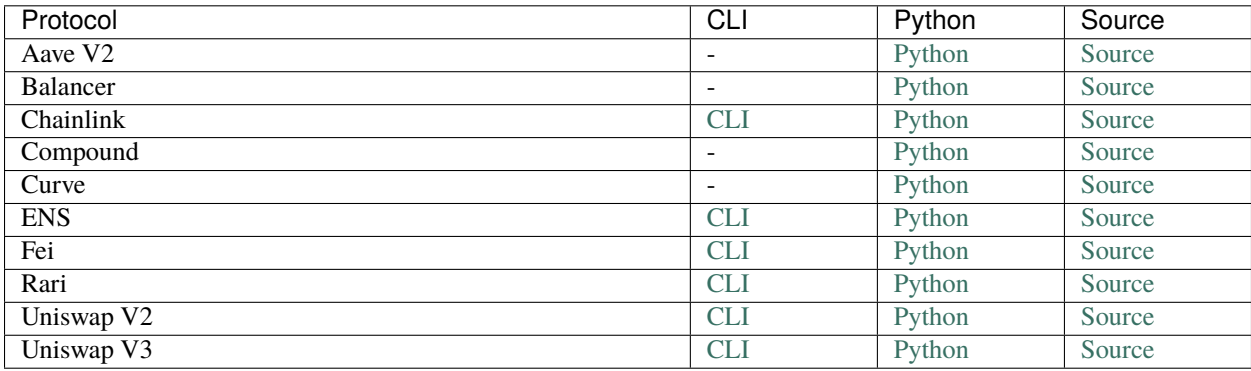

# **EXTERNAL DATA SOURCES**

<span id="page-14-0"></span>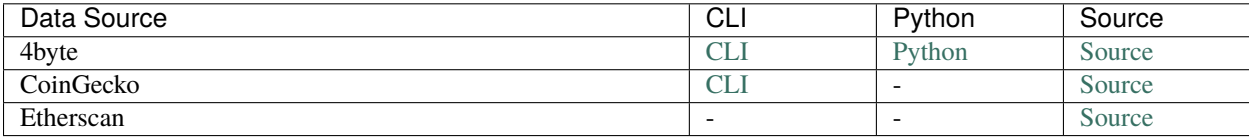

# <span id="page-14-1"></span>**5.1 Installation**

# **5.1.1 Basic Installation**

Installing ctc takes two steps:

- 1. pip install checkthechain
- 2. enter ctc setup in the terminal to run the setup wizard

See *[Configuration](#page-17-0)* for additional setup options.

If your shell's PATH does not include python package scripts you may need to do something like python3 -m pip ... and python3 -m ctc ...

Installation requires python >= 3.7. see *[Dependencies](#page-15-0)* for more information.

### **5.1.2 Upgrading**

Upgrading to a new version of ctc takes two steps:

- 1. pip install checkthechain -U
- 2. Rerun the setup wizard by running ctc setup (can skip most steps by pressing enter)

# **5.1.3 Alternative Installations**

### **Installing from source**

If you would like to install the latest version of ctc you can clone the repo directly:

```
git clone
cd checkthechain
python -m pip install ./
```
### **Installing in Develop Mode / Edit Mode**

If you would like to make edits to the ctc codebase and actively use those edits in your python programs, you can install the package in developer mode with the -e flag:

```
git clone
cd checkthechain
python -m pip install -e ./
```
# **5.1.4 Libraries**

On a fresh installation of Ubuntu or Debian you may need to manually install the build-essential and python-dev packages:

```
PYTHON_VERSION=$(python3 -c "import sys; print('python' + str(sys.version_info.major) +
˓→'.' + str(sys.version_info.minor))")
```
python3 -m pip install \$PYTHON\_VERSION-dev sudo apt-get install build-essential

# <span id="page-15-0"></span>**5.2 Dependencies**

### **TLDR**

This page is only aimed at users that would like know what ctc depends on under the hood.

If you just want to install ctc then check out the *[Installation](#page-14-1)* docs.

# **5.2.1 OS Dependencies**

Usage of ctc requires python  $>=3.7$ ,  $<=3.10$ .

When using a fresh installation of Debian or Ubuntu, you may need to manually install build-essential and python-dev. These are libraries required by many python packages including ctc. If you are an active python user it's likely that you already have these installed. If you are setting up a new machine or environment, you may need to install them according to your operating system and python version:

To install on a fresh Debian / Ubuntu machine, can use the following:

```
PYTHON_VERSION=$(python3 -c "import sys; print('python' + str(sys.version_info.major) +
˓→'.' + str(sys.version_info.minor))")
python3 -m pip install $PYTHON_VERSION-dev
sudo apt-get install build-essential
```
# **5.2.2 Libraries**

ctc depends on a few different types of external packages:

- 1. **data science dependencies** include standard python library packages including numpy, and pandas.
- 2. **IO dependencies** include packages like aiohttp for network communication and toml for file io.
- 3. **toolsuite dependencies** are general python utilities coming the toolsuite set of repos. These are written by the same authors as ctc.
- 4. **EVM/Cryptography dependencies** include pycryptodome, rlp, and eth\_abi.

Each of these dependencies has its own dependencies.

Reliance on these packages will be minimized in future releases to minimize attack surface and to maximize the number of environments in which ctc can be run. Some of the common libraries in the EVM ecosystem have incompatible requirements. For example, ethereum-etl requires older versions of web3py and eth\_abi, and so a single environment cannot contain the most recent versions of all of these packages.

# **5.2.3 Type Checking**

ctc uses mypy for static analysis of type annotations. This helps catch errors before they can appear at runtime. Custom types used by ctc can be found in the ctc. spec [subpackage.](https://github.com/fei-protocol/checkthechain/tree/main/src/ctc/spec/typedefs)

Checks are currently performed using mypy=0.930. Future mypy versions and features will be used as they become available. End users of ctc do not need mypy unless they are interested in running these type checks.

New python type annotation features will be used as they become available using [typing\\_extensions](https://github.com/python/typing/tree/master/typing_extensions). By using typing\_extensions and from \_\_future\_\_ import annotations, new typing features can be used as they are released without sacrificing backward compatibility.

# **5.2.4 Testing**

ctc tests are run using pytest 7.0.0 with the pytest-asyncio extension. These can be run using pytest . in the /tests [directory.](https://github.com/fei-protocol/checkthechain/tree/main/tests)

# **5.2.5 Documentation**

ctc documentation is built using sphinx 4.5.0. Source files and build instructions can be found in the [Documentation](https://github.com/fei-protocol/checkthechain-docs) [Repository.](https://github.com/fei-protocol/checkthechain-docs)

### **5.2.6 Databases**

ctc stores much of the data it downloads in sql databases. Support for sqlite is currently in beta and support for postgresql is coming soon.

For more details see *[Data Storage](#page-20-0)*

# <span id="page-17-0"></span>**5.3 Configuration**

### **TLDR**

Run ctc setup on the command line to create the config. Run it again to edit the config.

ctc uses a simple configuration file to control its behavior.

# **5.3.1 Config Parameters**

The ctc config consists of key-value pairs. Keys include:

- config\_spec\_version: the ctc version used to create the config
- data\_dir: the directory where ctc stores its data
- providers: metadata about RPC providers
- networks: metadata about custom networks including their names and chain\_id's
- network\_defaults: specification of the default provider to use for each network, and the default network
- db\_configs: database configuration information

The main parameters of interest will usually be providers and network defaults.

An exact specification for the config can be found in [the config typedefs](https://github.com/fei-protocol/checkthechain/blob/main/src/ctc/spec/typedefs/config_types.py) file.

# **5.3.2 Setting Config Parameters**

By default ctc will looks for a config file at ~/.config/ctc/config.json. But if the CTC\_CONFIG\_PATH environment variable is set, it will use that path instead.

Users do not need to directly create or edit ctc config files. Instead, all config parameters can be adjusted by using the setup wizard, activated by entering ctc setup on the command line. This can be used both for creating new configs and modifying the current config.

# **5.3.3 Reading Config Parameters**

On the command line, using ctc config will print information about the config including its location on the filesystem and its current values.

In python, the ctc.config module has many functions for getting the current config path and its values:

```
from ctc import config
config_path = config.get_config_path()
data\_dir = config.get\_data\_dir()providers = config.get_providers()
```
# **5.3.4 Example Config**

```
{
    'config_spec_version': '0.2.10',
    'data_dir': '/home/storm/ctc_data',
    'networks': {},
    'providers': {
        'alchemy_mainnet': {
            'name': 'alchemy_mainnet',
            'network': 'mainnet',
            'protocol': 'http',
            'url': 'https://some-mainnet-rpc-url',
            'session_kwargs': {},
            'chunk_size': None,
        },
        'alchemy_arbitrum': {
            'name': 'alchemy_arbitrum',
            'network': 'arbitrum',
            'protocol': 'http',
            'url': 'https://some-mainnet-rpc-url',
            'session_kwargs': {},
            'chunk_size': None,
        },
    },
    'network_defaults': {
        'default_network': 'mainnet',
        'default_providers': {
            'mainnet': 'alchemy_mainnet',
            'arbitrum': 'alchemy_arbitrum',
        },
    },
    'db_configs': {
        'main': {'dbms': 'sqlite', 'path': '/home/storm/ctc_data/ctc.db'}
    },
}
```
# **5.4 FAQ**

# **5.4.1 What are the goals of** ctc**?**

- **Treat historical data as a first-class feature**: This means having historical data functionality well-integrated into each part of the of the API. It also means optimizing the codebase with historical data workloads in mind.
- **Clean API emphasizing UX**: With ctc most data queries can be obtained with a single function call. No need to instantiate objects. RPC inputs/outputs are automatically encoded/decoded by default.
- **Maximize data accessibility**: Blockchains contain vast amounts of data, but accessing this data can require large amounts of time, effort, and expertise. ctc aims to lower the barrier to entry on all fronts.

# **5.4.2 Why use** async**?**

async is a natural fit for efficiently querying large amounts of data from an archive node. All ctc functions that fetch external data use async. For tips on using async see *[this section](#page-31-0)* in the docs. Future versions of ctc will include some wrappers for synchronous code.

# **5.4.3 Do I need an archive node?**

If you want to query historical data, you will need an archive node. You can either [run one yourself](https://github.com/ledgerwatch/erigon) or use a third-party provider such as [Alchemy,](https://www.alchemy.com/) [Quicknode,](https://www.quicknode.com/) or [Moralis.](https://moralis.io/speedy-nodes/) You can also use ctc to query current (non-historical) data using a non-archive node.

# **5.4.4 Is** ctc **useful for recent, non-historical data?**

Yes, ctc has lots of functionality for querying the current state of the chain.

# <span id="page-19-0"></span>**5.5 Obtaining Data**

ctc collects data from a variety of sources, including RPC nodes, metadata databases, block explorers, and market data aggregators. After initial collection, much of this data is then *[stored](#page-20-0)*.

### **5.5.1 Sources of Historical Data**

ctc collects the majority of its data from RPC nodes using the EVM's [standard JSON-RPC interface.](https://eth.wiki/json-rpc/API) Collection of historical data (as opposed to recent chain data) requires use of an archive node.

There are 3 main ways to gain access to an RPC node:

- 1. **Run your own node:** Although this requires more time, effort, and upfront cost than the other methods, it often leads to the best results. [Erigon](https://github.com/ledgerwatch/erigon) is the most optimized client for running an archive node.
- 2. **Use a 3rd-party private endpoint:** Private RPC providers (e.g. [Alchemy,](https://www.alchemy.com/) [Quicknode,](https://www.quicknode.com/) or [Moralis\)](https://moralis.io/speedy-nodes/) provide access to archive nodes, either through paid plans or sometimes even through free plans.
- 3. **Use a 3rd-party public endpoint:** You can query data from public endpoints like Infura. This approach is not recommended for any significant data workloads, as it often suffers from rate-limiting and poor historical data availability.

ctc's RPC config is created and modified by running the *[setup wizard](#page-17-0)*.

# **5.5.2 Other types of data**

Beyond RPC data there are a few other types of data that ctc collects, including:

- **ABIs of Contracts, Functions, and Events** from [Etherscan](https://etherscan.io/) and [4byte](https://www.4byte.directory/)
- **Market Data** from [CoinGecko](https://coingecko.com/)

# <span id="page-20-0"></span>**5.6 Storing Data**

ctc places much of the data that it retreives into local storage. This significantly improves the speed at which this data can be retrieved in the future and it also reduces the future load on those data sources.

The default configuration assumes that most data is being queried from a remote RPC node. Some performance-minded setups, such as running ctc on the same server as an archive node, might achieve better tradeoffs between speed and storage space by tweaking ctc's local storage features.

# **5.6.1 Data Storage Backends**

ctc uses two main storage backends.

### **Filesystem**

ctc stores lots of data on the filesystem.

By default, ctc will place its data folder in the user's home directory at ~/.ctc. This is suitable for many setups. However, there are situations where it would be better to store data somewhere else, such as if the home directory is on a drive of limited size, or it the home directory is on a network drive with significant latency. The data directory can be moved by running the setup wizard ctc setup.

### **SQL Databases**

ctc also stores lots of data in SQL database tables. Schemas for these tables can be found [here.](https://github.com/fei-protocol/checkthechain/tree/main/src/ctc/db/db_spec/schemas) ctc currently supports sqlite with Postgresql support coming soon.

You can connect to the currently configured database by running ctc db connect in the terminal. Don't do this unless you know what you're doing.

# **5.7 Performance**

### **TLDR**

Even in suboptimal conditions, ctc uses lots of optimizations that allow running many types of workloads at acceptable levels of performance. This page is for those who wish to squeeze additional performance out of ctc.

# **5.7.1 Optimizing Performance**

There are many levers and knobs available for tuning ctc's performance.

### **RPC Provider**

Different 3rd party RPC providers can vary significantly in their reliability and speed. For example, some providers have trouble with large historical queries.

Operations in ctc that fetch external data are usually bottlenecked by the RPC provider, specifically the latency to the RPC provider. This latency can be reduced by running ctc as closely as possible to the archive node:

- Fastest = running ctc on the same server that is running the archive node
- Fast = running ctc on the same local network as the archive node
- Slower = running ctc in the same geographic region as the archive node
- Slowest = running ctc in a different geographic region than the archive node

If using a 3rd party RPC provider, you should inquire about where their nodes are located and plan accordingly.

ctc's default configuration assumes that the user is querying an RPC node on a remote network. This leads ctc to locally store lots of the data that it retrieves. However, it's possible that different tradeoffs are relevant in heavily optimized setups. For example if ctc is run on the same server as an archive node, then some caches might hurt more than they help. Cache settings are altered using ctc setup on the command line.

### **Python Versions**

More recent versions of python are generally faster. Upgrading to the latest python version is one of the easiest ways to improve code performance. In particular, the upcoming python 3.11 has much faster startup times and shows improvement across many benchmarks. This makes ctc's cli commands feel especially quick and responsive.

### **Python Packages**

By default, ctc tries to minimize its dependencies and minimize the number of build steps that happen during installation. This does carry a bit of performance cost. Faster versions of various packages can be installed using:

```
pip install checkthechain[performance]
```
If ctc detects that these additional performance packages are installed, it will use those instead of the default packages. This can produce a modest performance increase for some workloads.

### **Data Storage**

ctc's default data directory is  $\sim$ /.config/ctc/ in the user's home directory. If this directory is on a slow drive (especially a network drive), this will negatively impact performance. To optimize performance, place the data directory on as fast a drive as possible. This can be done by running the setup wizard ctc setup.

### **Data Caching**

For tasks that require many RPC requests, or require lots of post-processing (or are demanding in other ways), you should consider caching the result in-memory or on-disk. One way to do this is with the [toolcache](https://github.com/sslivkoff/toolcache) package. With toolcache a simple decorator adds an in-memory or on-disk cache to the expensive function.

For example, if you are using ctc to create data payloads for a historical analytics dashboard, you might use a pattern similar to this:

```
import toolcache
async def create_data_payload(timestamps):
   return [
        compute_timestamp_stats(timestamp=timestamp)
        for timestamp in timestamps
   ]
# create an on-disk cache entry for each timestamp
@toolcache.cache('disk')
async def compute_timestamp_stats(timestamp):
    super_expensive_operation()
```
### **Logging**

Logging of RPC requests and SQL queries takes up a non-zero amount of resources. If you don't need logging, disabling it can squeeze out a bit of extra performance. This can be done by running the setup wizard ctc setup.

# **5.7.2 Benchmarking Performance**

To truly optimize your environment and implementation, you will need to run your own benchmarks.

### **Benchmarking Speed**

The simplest way to benchmark the speed of a CLI command is time. Running time <command> will run a given command and report the run time. Benchmarking speed of python code snippets is slightly more complicated but also has many tools available:

- 1. Synchronous code can be easily profiled used IPython's built-in magics %timeit, %%timeit, %prun, and %%prun
- 2. If using a Jupyter notebook, the [Execute Time](https://jupyter-contrib-nbextensions.readthedocs.io/en/latest/nbextensions/execute_time/readme.html) extension can be extremely useful for getting a crude estimate of how long each code cell takes to run. This works for both synchronous and asynchronous code.
- 3. For a more programmatic approach you can use [python's built-in profilers](https://docs.python.org/3/library/profile.html) or 3rd party profilers such as [Scalene](https://github.com/plasma-umass/scalene) or [pyflame.](https://github.com/uber-archive/pyflame)

### **Measuring Storage Usage**

It is also valuable to measure ctc's storage usage to check whether it falls into an acceptable range for a given hardware setup. Storage usage in the ctc data folder can be found by running a storage profiling command like du -h or [dust](https://github.com/bootandy/dust). Storage usage in databases can be found by running ctc db storage.

# **5.8 Monitoring**

# **5.8.1 Logging**

ctc can log outgoing RPC requests and SQL queries. This functionality can be enabled or disabled using ctc setup.

Logs are stored in the ctc data dir:

- ./logs/rpc\_requests.md
- ./logs/sql\_queries.md

Running ctc log in the terminal will start a watching script of the log files. This provides a detailed view of external queries as they happen, which can be useful for debugging and ensuring that external calls are happening as expected.

Logs are written to disk using a non-blocking queue, making it suitable for async applications and imparting minimal impact on performance. These logs are also rotated once they reach a certain size (default = 10MB). However, being non-blocking also means that the timestamps in the logs lose a bit of temporal precision, and so they do not provide a precise picture of event timing.

Logs are managed by the [Loguru](https://github.com/Delgan/loguru) package. Loguru must be installed for logging to be enabled (pip install loguru).

# **5.8.2 Other monitoring**

Beyond the built-in logging, the best way to monitor ctc is through standard 3rd party tools.

Recommended utilities for profiling resource usage:

- **CPU Usage**: [htop,](https://htop.dev/) [btop](https://github.com/aristocratos/btop)
- **Storage IO**: [iotop,](https://man7.org/linux/man-pages/man8/iotop.8.html) [btop](https://github.com/aristocratos/btop)
- **Storage Capacity**: [du,](https://www.man7.org/linux/man-pages/man1/du.1.html) [dust,](https://github.com/bootandy/dust) [btop](https://github.com/aristocratos/btop)
- **Network Usage**: [nethogs,](https://github.com/raboof/nethogs) [btop](https://github.com/aristocratos/btop)

If your situation calls for a more programmatic monitoring approach, then you probably already know what tools you need.

# **5.9 Basic Usage**

The ctc cli command performs operations related to processing EVM data, especially operations related to historical data analysis. Many different EVM datasets can be generated by individual calls to ctc.

Typical usage is ctc <subcommand> [options], using [Subcommands.](./subcommands.html)

Most of the cli documentation pages are copied from ctc's in-terminal help messages.

# **5.10 Subcommands**

**Note:** Click on a subcommand to view its documentation page.

# **5.10.1 Admin Subcommands**

**Note:** Click on a subcommand to view its documentation page.

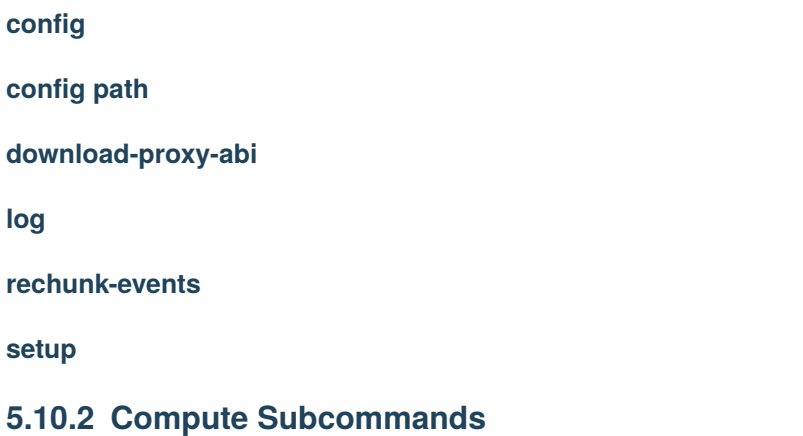

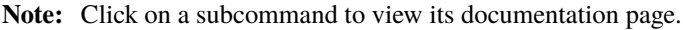

**ascii**

**checksum**

**decode**

**hex**

**keccak**

**lower**

# **5.10.3 Data Subcommands**

**Note:** Click on a subcommand to view its documentation page.

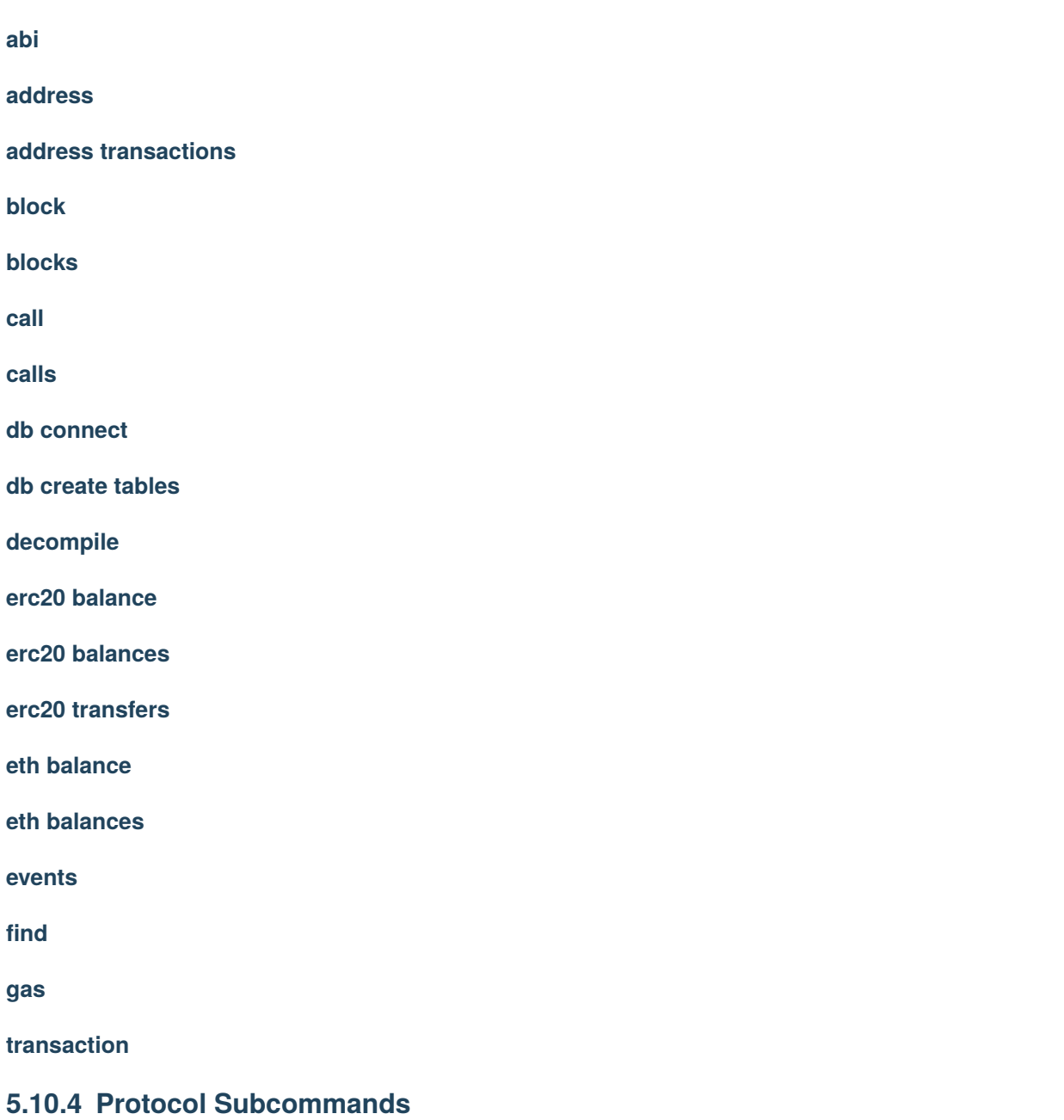

**Note:** Click on a subcommand to view its documentation page.

**4byte**

**4byte build**

**4byte path**

**cg**

**chainlink**

**chainlink ls**

**curve pools**

**ens**

**ens exists**

**ens hash**

**ens owner**

**ens records**

**ens resolve**

**ens reverse**

**fei analytics**

**fei depth**

**fei pcv**

**fei pcv assets**

**fei pcv deposits**

**rari**

**rari pools**

**uniswap burns**

**uniswap chart**

**uniswap mints**

**uniswap pool**

### **uniswap swaps**

### **5.10.5 Other Subcommands**

**Note:** Click on a subcommand to view its documentation page.

**cd**

**help**

**record help**

**version**

# **5.11 Useful Aliases**

ctc makes it simple to perform many tasks from the command line. However, ctc can be made even more simple by using shell aliases that reduce the number of required keystrokes that must be typed.

The ctc codebase includes an optional set of cli aliases for this purpose. These aliases can be found in [a script](https://github.com/fei-protocol/checkthechain/blob/main/scripts/ctc_aliases.sh) in the repo, but they are also pasted below for convenience.

These aliases make it so you do not need to type the "ctc" before a subcommand name. For example, instead of typing ctc keccak <address>, you just type keccak <address>. Instead of typing ctc 4byte <query>, you just type 4byte <query>. And so on, for many different ctc subcommands.

To use these aliases, you need to include them in your shell config file (e.g.  $\sim$ /.profile). You can either copy paste the alias commands directly, or you can add a single line: source <PATH\_TO\_ALIAS\_FILE>.

# **5.11.1 The Aliases File**

# #!/bin/sh # these commands allow you to call ctc subcommands without typing the "ctc" part # to use, either: # 1. add the contents of this file to the end of your terminal config file # 2. add `source PATH\_TO\_THIS\_FILE` to the end of your terminal config file # to learn more about these commands, run `ctc help` # depending on preference can use all of these aliases or just a subset of them: # compute commands alias ascii="ctc ascii" alias hex="ctc hex" alias keccak="ctc keccack" alias lower="ctc lower"

(continues on next page)

(continued from previous page)

# data commands alias abi="ctc abi" alias address="ctc address" alias block="ctc block" alias blocks="ctc blocks" alias call="ctc call" alias calls="ctc calls" alias erc20="ctc erc20" alias eth="ctc eth" alias gas="ctc gas" alias transaction="ctc transaction" # protocol commands alias 4byte="ctc 4byte" alias cg="ctc cg" alias chainlink="ctc chainlink" alias curve="ctc curve" alias ens="ctc ens" alias fei="ctc fei" alias rari="ctc rari"

# **5.12 Similar CLI tools**

### **5.12.1 ethereum-etl**

[ethereum-etl](https://github.com/blockchain-etl/ethereum-etl) is a tool for collecting raw historical data from EVM chains, including blocks, transactions, erc20 transfers, and internal traces. Along with the rest of the [blockchain-etl stack,](https://github.com/blockchain-etl) it powers the popular [BigQuery blockchain datasets.](https://cloud.google.com/blog/products/data-analytics/introducing-six-new-cryptocurrencies-in-bigquery-public-datasets-and-how-to-analyze-them) The primary use case of ethereum-etl and its associated repos is to index a significant portion of a chain's history in preparation for large scale data analysis.

Prior to creating ctc, ethereum-etl was the primary data collection tool used by ctc's authors. It was extensive use of ethereum-etl that inspired much of ctc's design. Compared to ethereum-etl, ctc aims fall closer to the porcelain end of the [plumbing-vs-porcelain](https://git-scm.com/book/en/v2/Git-Internals-Plumbing-and-Porcelain) spectrum, with goals such as:

- create more diverse datasets, such as datasets that rely on eth\_call
- create more targeted datasets, such as datasets focused on specific protocols like Chainlink or Uniswap
- create tighter integration with the python ecosystem
- go beyond data collection by creating a data analysis toolkit that serves each stage of the data analysis lifecycle
- implement quality-of-life improvements for the lazy
	- **–** store and manage metadata such as addresses of tokens, oracles, and pools
	- **–** automate tasks such as data encoding/decoding

# **5.12.2 TrueBlocks**

[TrueBlocks](https://github.com/TrueBlocks/trueblocks-core) is a tool for managing optimized local copies of EVM chain data. TrueBlocks then makes these local data copies accessible through an enhanced RPC interface. TrueBlocks excels at tracing and querying all appearances of a given address throughout a chain's history.

There's a decent amount of overlap between ethereum-etl, TrueBlocks, and ctc. Relatively speaking, ethereum-etl is plumbing, TrueBlocks is mostly plumbing with some porcelain, and ctc is mostly porcelain with some plumbing.

# **5.12.3 ethereal, seth, and cast**

[ethereal](https://github.com/wealdtech/ethereal) (go), [seth](https://github.com/dapphub/dapptools/tree/master/src/seth) [\(dapptools,](https://github.com/dapphub/dapptools) bash+javascript), and [cast](https://book.getfoundry.sh/reference/cast.html) [\(foundry,](https://github.com/gakonst/foundry) rust) are powerful command line utilities that each perform a wide range of EVM-related tasks.

ctc has lots of overlapping functionality with each. Where they differ is their focus. These other tools are more aimed at smart contract development, whereas ctc is more aimed at data collection and analysis. Compared to these tools, ctc's biggest disadvantage is that it is limited to read-only operations. On the other hand ctc's biggest advantage is its treatment of historical data as a first class feature.

# **5.13 Codebase Tour**

# **5.13.1 Architecture and API**

- ctc does not use any custom types or OOP. Instead it emphasizes simple standard datatypes including python builtins, numpy arrays, and the occassional pandas dataframe. Effort is made to ensure that the users stay "close" to the data with minimal implicit magic going on.
- ctc is *[asynchronous-first](#page-31-0)*, which allows it to efficiently orchestrate large numbers of interdependent queries.
- ctc is designed with historical data in mind. Throughout its API many functions take parameters such as block, blocks, start\_block, or end\_block to specify the relevant block ranges for each query.

# **5.13.2 Subpackages**

There are a few subpackages that you should acquiant yourself with:

### **ctc.evm**

ctc.evm defines high-level functions for working with EVM data, and it contains most of the functions that users will need on a day-to-day basis. These are the "porcelain" functions, whereas the other ctc subpackages are the plumbing.

### **ctc.protocols**

ctc.protocols contains functions specific to many different protocols such as Chainlink or Uniswap.

### **ctc.spec**

ctc.spec is where most annotation types are defined.

### **Other Subpackages**

- ctc.binary: utilities for hashing and abi encoding/decoding
- ctc.cli: ctc command line implementation
- ctc.config: config loading and management
- ctc.directory: token and contract addresses as well as chain\_id's
- ctc.rpc: utilities for communicating over rpc
- ctc.toolbox: miscellaneous python utilities

# **5.14 RPC Client**

ctc.rpc is a low-level asynchronous RPC client that implements the [EVM JSON-RPC standard.](https://eth.wiki/json-rpc/API) This standard consists of many methods such as eth\_call and eth\_getCode that query current and historical states of an EVM chain.

# **5.14.1 Implementation of Methods**

For every method specified by the EVM JSON-RPC standard, ctc.rpc implements five python functions:

- 1. **constructor function**: create method requests
- 2. **digestor function**: process method responses
- 3. **executor function**: perform construction, , and digestion all in one step
- 4. **batch construct**: create method requests in bulk
- 5. **batch execute**: execute method requests in bulk

(there are no batch digestor functions because they compose naturally from the scalar digestor functions)

### **5.14.2 RPC Providers**

Unless otherwise specified, requests will be sent to the default RPC provider in ctc's config. Functions in ctc.rpc that send RPC requests also take an optional provider argument that can be used to specify other RPC providers.

For more details, see the RPC Provider section on the *[Data Sources](#page-19-0)* page.

# **5.14.3 Typical RPC Request Lifecycle in** ctc

- 1. a constructor function encodes request metadata and parameters into a RpcRequest dict
- 2. the request is dispatched to an rpc provider using rpc.async\_send\_http()
- 3. the client awaits until the rpc provider returns a response
- 4. a digestor function decodes the response

For requests that execute contract code (like eth\_call) or retrieve events (like getLogs), ctc will encode/decode inputs/outputs using the relevant function abi's and event abi's.

# <span id="page-31-0"></span>**5.15 Asynchronous Code**

ctc uses async functions for network calls and database calls. This allows for high levels of concurrency and makes it easy to dispatch large numbers of complex interdependent queries.

async is an intermediate-level python topic with a bit of a learning curve. If you've never used async before, you should probably read a tutorial or two before trying to use it in ctc.

To use async functions, they must be run from an event loop. These functions can be called from synchronous code as follows:

```
import asyncio
```

```
result = asyncio.run(some_async_function(input1, input2))
```
If you are using IPython or Jupyter notebooks, you can directly await the async functions inside code cells without using asyncio.run():

```
result = await some_async_function(input1, input2)
```
If your code opens up network connections, you should also close those connections at the end of your scipt. For example:

```
from ctc import rpc
```
await rpc.async\_close\_http\_session(provider=provider)

# **5.16 Datatypes**

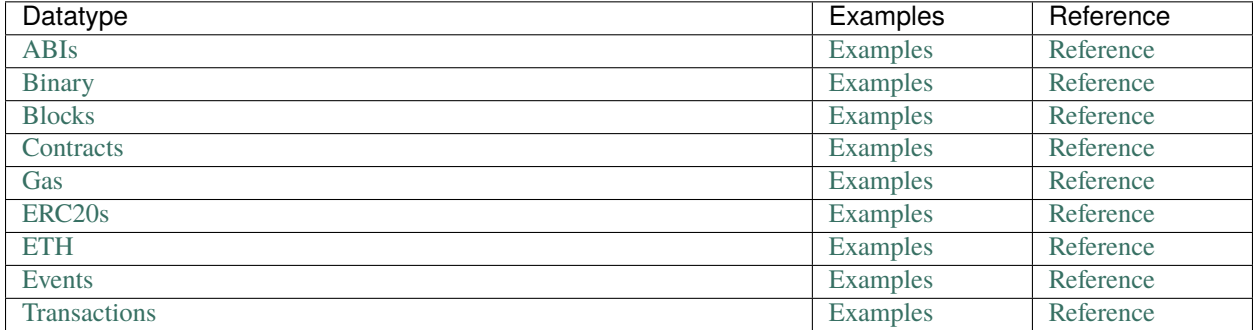

### <span id="page-32-0"></span>**5.16.1 ABIs**

### **Examples**

### **Reference**

```
ctc.binary.get_event_hash(event_abi)
     compute event hash from event's abi
```
Parameters event\_abi (<class 'EventABI'>) -

**Return type** <class 'str'>

ctc.binary.get\_event\_indexed\_names(*event\_abi*) get list of indexed names in signature of event

ctc.binary.get\_event\_indexed\_types(*event\_abi*) get list of indexed types in signature of event

ctc.binary.get\_event\_signature(*event\_abi*)

Parameters event\_abi (<class 'EventABI'>) -

**Return type** <class 'str'>

ctc.binary.get\_event\_unindexed\_names(*event\_abi*)

get list of data names in signature of event

ctc.binary.get\_event\_unindexed\_types(*event\_abi*)

get list of data types in signature of event

ctc.binary.get\_function\_output\_names(*function\_abi*, *human\_readable=False*)

```
ctc.binary.get_function_output_types(function_abi)
```
ctc.binary.get\_function\_parameter\_types(*function\_abi=None*, *function\_signature=None*)

### **Parameters**

- function\_abi (FunctionABI | None) -
- function\_signature  $(Optional[str]) -$

**Return type** list[ABIDatumType]

ctc.binary.get\_function\_selector(*function\_abi=None*, *function\_signature=None*)

### **Parameters**

- function\_abi (Union [FunctionABI, NoneType]) -
- function\_signature  $(Union[str, NoneType]) -$

**Return type** <class 'str'>

ctc.binary.get\_function\_signature(*function\_abi=None*, *parameter\_types=None*, *function\_name=None*, *include\_names=False*)

- function\_abi (FunctionABI | None) -
- parameter\_types  $(Optional[list[str]])-$
- <span id="page-33-0"></span>• function\_name  $(Optional[str]) -$
- include\_names  $(bool)$  –

**Return type** str

async ctc.evm.async\_decompile\_function\_abis(*bytecode*, *sort=None*)

**Parameters**

- bytecode  $(str)$  –
- sort  $(str \mid None)$  –

**Return type** Sequence[Mapping]

```
async ctc.evm.async_get_contract_abi(**query)
```
**Parameters** query (Any) –

**Return type** List[Union[FunctionABI, EventABI, ErrorABI]]

async ctc.evm.async\_get\_event\_abi(*contract\_abi=None*, *contract\_address=None*, *event\_name=None*, *event\_hash=None*, *event\_abi=None*, *network=None*)

### **Parameters**

- contract\_abi (Union[List[Union[FunctionABI, EventABI, ErrorABI]],  $NoneType 7) -$
- contract\_address (Union [str, NoneType]) -
- event\_name  $(Union [str, NoneType]) -$
- event\_hash  $(Union [str, NoneType]) -$
- event\_abi (Union[EventABI, NoneType]) –
- network (Union [int, str, NoneType]) -

**Return type** <class 'EventABI'>

async ctc.evm.async\_get\_function\_abi(*function\_name=None*, *contract\_abi=None*, *contract\_address=None*, *n\_parameters=None*, *parameter\_types=None*, *function\_selector=None*, *network=None*)

# **5.16.2 Binary Data**

**Note:** By default ctc will perform end-to-end encoding/decoding of many operations. The low-level functions listed here are only needed if you need to work directly with raw binary data.

### <span id="page-34-0"></span>**Examples**

### **Reference**

```
ctc.binary.decode_call_data(call_data, function_abi=None, contract_abi=None)
```
### **Parameters**

- call\_data (Union [bytes,  $str$ ]) –
- function\_abi (Union [FunctionABI, NoneType]) -
- contract\_abi (Union[List[Union[FunctionABI, EventABI, ErrorABI]], NoneType]) –

**Return type** <class 'DecodedCallData'>

```
ctc.binary.decode_function_output(encoded_output, output_types=None, function_abi=None,
                                      delist_single_outputs=True, package_named_outputs=False)
```
### ctc.binary.decode\_types(*data*, *types*)

### **Parameters**

- data (< $class$  'bytes'>) –
- types  $($

### **Return type** Any

ctc.binary.encode\_call\_data(*\**, *function\_selector=None*, *parameter\_types=None*, *parameters=None*, *encoded\_parameters=None*, *function\_abi=None*)

### **Parameters**

- function\_selector (Union [str, NoneType]) -
- parameter\_types (Union [str, NoneType]) -
- parameters (Union [Sequence [Any], Mapping [str, Any], NoneType]) -
- encoded\_parameters (Union[bytes, str, NoneType]) –
- function\_abi (Union[FunctionABI, NoneType]) –

**Return type** <class 'str'>

ctc.binary.encode\_types(*data*, *types*)

### **Parameters**

- data  $(Any)$  –
- types  $($

**Return type** <class 'bytes'>

### <span id="page-35-0"></span>**5.16.3 Blocks**

### **Examples**

### **Reference**

```
async ctc.evm.async_get_block(block, include_full_transactions=False, provider=None)
```
**Parameters**

- block (Union[SupportsRound, str, int, Literal['latest'], Literal['earliest'], Literal['pending']]) -
- include\_full\_transactions (<class 'bool'>) –
- provider (Union[str, PartialProvider, Provider, NoneType]) –

**Return type** <class 'Block'>

```
async ctc.evm.async_get_block_of_timestamp(timestamp, nary=None, cache=None,
```
*block\_timestamps=None*, *block\_timestamp\_array=None*, *block\_number\_array=None*, *verbose=False*, *provider=None*, *use\_db=True*)

### **Parameters**

- timestamp (Union[int, float, str, datetime]) –
- nary  $(Union(int, NoneType]) -$
- cache (Union[BlockTimestampSearchCache, NoneType]) –
- block\_timestamps (Union [Mapping[int, int], NoneType]) -
- block\_timestamp\_array (Union [Any, NoneType]) -
- block\_number\_array (Union [Any, NoneType]) -
- verbose  $(<$ class 'bool'>) –
- provider (Union [str, PartialProvider, Provider, NoneType]) -
- use\_db $(<$ class 'bool'>) –

**Return type** <class 'int'>

```
async ctc.evm.async_get_blocks(blocks, include_full_transactions=False, chunk_size=500, provider=None)
```
async ctc.evm.async\_get\_blocks\_of\_timestamps(*timestamps*, *block\_timestamps=None*,

*block\_number\_array=None*, *block\_timestamp\_array=None*, *nary=None*, *cache=None*, *provider=None*, *use\_db=None*)

once parallel node search created, use that

- timestamps (Sequence [int]) –
- block\_timestamps (Optional[Mapping[int, int]]) –
- block\_number\_array (Optional [NumpyArray]) -
- block\_timestamp\_array (Optional [NumpyArray]) -
- nary  $(Optional[int]) -$
- <span id="page-36-0"></span>• cache (Optional[BlockTimestampSearchCache]) –
- provider (ProviderSpec) –
- use\_db  $(bool$  | None) –

**Return type** list[int]

### **5.16.4 Contracts**

### **Examples**

### **Reference**

```
async ctc.evm.async_get_contract_creation_block(contract_address, provider=None, **search_kwargs)
     get block number of when contract was created
```
- caches result in local database
- behavior is undefined for functions that have undergone SELF-DESTRUCT(S)

### **Parameters**

- contract\_address (Address) –
- provider (ProviderSpec) –
- search\_kwargs  $(Any)$  –

**Return type** int | None

### **5.16.5 Gas**

### **Examples**

**Note:** These examples are a Jupyter notebook. Grab the original notebook [here](https://www.google.com)

### **Reference**

### async ctc.evm.async\_get\_block\_gas\_stats(*block*, *normalize=True*, *provider=None*)

get gas statistics for a given block

### **Parameters**

- block (BlockNumberReference | Block) –
- normalize  $(bool)$  –
- provider (ProviderSpec) –

**Return type** *[BlockGasStats](#page-37-0)*

```
async ctc.evm.async_get_blocks_gas_stats(blocks=None, start_block=None, end_block=None,
                                             normalize=True, provider=None)
```
get gas statistics aggregated over multiple blocks

#### **Parameters**

- blocks (Sequence [BlockNumberReference] | None) -
- start\_block (BlockNumberReference | None) –
- end\_block (BlockNumberReference | None) –
- normalize  $(bool)$  –
- provider (ProviderSpec) –

**Return type** *[BlocksGasStats](#page-37-1)*

```
class ctc.evm.BlockGasStats(**kwargs)
```
base\_fee: int | float | None

gas\_limit: int

```
gas_used: int
```
max\_gas\_price: int | float | None

mean\_gas\_price: float | None

median\_gas\_price: int | float | None

min\_gas\_price: int | float | None

n\_transactions: int

### <span id="page-37-1"></span>class ctc.evm.BlocksGasStats(*\*\*kwargs*)

max\_base\_fee: int | float | None max\_gas\_limit: int | float | None max\_gas\_price: int | float | None max\_gas\_used: int | float | None max\_mean\_gas\_price: int | float | None max\_median\_gas\_price: int | float | None max\_min\_gas\_price: int | float | None max\_n\_transactions: int | float | None mean\_base\_fee: int | float | None mean\_gas\_limit: int | float | None mean\_gas\_price: int | float | None mean\_gas\_used: int | float | None

<span id="page-38-0"></span>mean\_max\_gas\_price: int | float | None mean\_median\_gas\_price: int | float | None mean\_min\_gas\_price: int | float | None mean\_n\_transactions: int | float | None median\_base\_fee: int | float | None median\_gas\_limit: int | float | None median\_gas\_used: int | float | None median\_max\_gas\_price: int | float | None median\_mean\_gas\_price: int | float | None median\_median\_gas\_price: int | float | None median\_min\_gas\_price: int | float | None median\_n\_transactions: int | float | None min\_base\_fee: int | float | None min\_gas\_limit: int | float | None min\_gas\_price: int | float | None min\_gas\_used: int | float | None min\_max\_gas\_price: int | float | None min\_mean\_gas\_price: int | float | None min\_median\_gas\_price: int | float | None min\_n\_transactions: int | float | None n\_blocks: int

### **5.16.6 ERC20s**

Note: functions that require multiple RPC calls will attempt to do so concurrently for maximum efficiency

### **Examples**

**Reference**

<span id="page-39-0"></span>async ctc.evm.async\_get\_erc20\_balance\_of(*address*, *token*, *block=None*, *normalize=True*, *provider=None*, *\*\*rpc\_kwargs*)

### **Parameters**

- address  $($
- token  $(\langle class 'str' \rangle)$  –
- block (Union[SupportsRound, str, int, Literal['latest'], Literal['earliest'], Literal['pending'], NoneType]) –
- normalize  $(<$ class 'bool'> $)$  –
- provider (Union[str, PartialProvider, Provider, NoneType]) –
- rpc\_kwargs  $(Any)$  –

**Return type** Union[int, float]

```
async ctc.evm.async_get_erc20_balance_of_addresses(addresses, token, block=None, normalize=True,
                                                        provider=None, **rpc_kwargs)
```
async ctc.evm.async\_get\_erc20\_balance\_of\_by\_block(*address*, *token*, *blocks*, *normalize=True*, *provider=None*, *empty\_token=0*, *\*\*rpc\_kwargs*)

```
async ctc.evm.async_get_erc20_decimals(token, block=None, **rpc_kwargs)
```
get decimals of an erc20

### **Parameters**

- token  $($
- block (Union[SupportsRound, str, int, Literal['latest'], Literal['earliest'], Literal['pending'], NoneType]) –
- rpc\_kwargs  $(\textit{Any})$  –

```
Return type <class 'int'>
```
async ctc.evm.async\_get\_erc20\_holdings\_from\_transfers(*transfers*, *block=None*, *dtype=None*, *normalize=False*)

### **Parameters**

- transfers  $(Any)$  –
- block (Union[SupportsRound, str, int, Literal['latest'], Literal['earliest'], Literal['pending'], NoneType]) -
- dtype (Union [Type [int], Type [float], NoneType]) -
- normalize  $(\langle class \space 'bool' \rangle)$  –

```
Return type Any
```
async ctc.evm.async\_get\_erc20\_name(*token*, *block=None*, *\*\*rpc\_kwargs*)

get name of an erc20

- token  $($
- block (Union[SupportsRound, str, int, Literal['latest'], Literal['earliest'], Literal['pending'], NoneType]) –

• rpc\_kwargs  $(Any)$  –

```
Return type <class 'str'>
```
async ctc.evm.async\_get\_erc20\_symbol(*token*, *block=None*, *\*\*rpc\_kwargs*)

get symbol of an erc20

**Parameters**

- token  $(\langle class 'str' \rangle)$  –
- block (Union[SupportsRound, str, int, Literal['latest'], Literal['earliest'], Literal['pending'], NoneType]) –
- $rpc_kwargs$   $(Any)$  –

```
Return type <class 'str'>
```

```
async ctc.evm.async_get_erc20_total_supply(token, block=None, normalize=True, provider=None,
                                               **rpc_kwargs)
```
### **Parameters**

- token  $(\langle class 'str' \rangle)$  –
- block (Union[SupportsRound, str, int, Literal['latest'], Literal['earliest'], Literal['pending'], NoneType]) –
- normalize  $(<$ class 'bool'> $)$  -
- provider (Union [str, Partial Provider, Provider, NoneType]) -
- $rpc_kwargs$   $(Any)$  –

**Return type** Union[int, float]

async ctc.evm.async\_get\_erc20\_total\_supply\_by\_block(*token*, *blocks*, *normalize=True*, *provider=None*, *\*\*rpc\_kwargs*)

async ctc.evm.async\_get\_erc20\_transfers(*token\_address*, *start\_block=None*, *end\_block=None*, *normalize=True*, *convert\_from\_str=True*, *\*\*event\_kwargs*)

### **Parameters**

- token\_address  $(<\>class$  'str') -
- start\_block (Union[SupportsRound, str, int, Literal['latest'], Literal['earliest'], Literal['pending'], NoneType]) –
- end\_block (Union[SupportsRound, str, int, Literal['latest'], Literal['earliest'], Literal['pending'], NoneType]) –
- normalize  $(<$ class 'bool'> $)$  –
- convert\_from\_str (<class 'bool'>) –
- event\_kwargs  $(Any)$  –

**Return type** Any

```
async ctc.evm.async_get_erc20s_balance_of(address, tokens, block=None, normalize=True,
                                              provider=None, **rpc_kwargs)
```
async ctc.evm.async\_get\_erc20s\_decimals(*tokens*, *block=None*, *\*\*rpc\_kwargs*) get decimals of multiple erc20s

```
async ctc.evm.async_get_erc20s_names(tokens, block=None, **rpc_kwargs)
     get name of multiple erc20s
```

```
async ctc.evm.async_get_erc20s_symbols(tokens, block=None, **rpc_kwargs)
     get symbol of multiple erc20s
```

```
async ctc.evm.async_get_erc20s_total_supplies(tokens, block=None, normalize=True, provider=None,
                                                   **rpc_kwargs)
```
async ctc.evm.async\_normalize\_erc20\_quantities(*quantities*, *token=None*, *provider=None*, *decimals=None*, *block=None*)

**Parameters**

- quantities (Sequence [SupportsInt] | Series) -
- token (ERC20Address | None) –
- provider (ProviderSpec) –
- decimals (Optional [SupportsInt]) -
- block (Optional [BlockNumberReference]) -

**Return type** list[float]

async ctc.evm.async\_normalize\_erc20\_quantity(*quantity*, *token=None*, *provider=None*, *decimals=None*, *block=None*)

convert raw erc20 quantity by adjusting radix by (10 \*\* decimals)

### **Parameters**

- quantity (<class 'SupportsFloat'>) –
- token (Union [str, NoneType]) –
- provider (Union[str, PartialProvider, Provider, NoneType]) –
- decimals (Union[SupportsInt, NoneType]) –
- block (Union[SupportsRound, str, int, Literal['latest'], Literal['earliest'], Literal['pending'], NoneType]) –

**Return type** <class 'float'>

### **5.16.7 ETH Balances**

**Examples**

**Reference**

**5.16.8 Events**

**Examples**

**Reference**

```
async ctc.evm.async_get_events(*, contract_address, start_block=None, end_block=None,
                                   backend_order=None, keep_multiindex=True, **query)
```
### **Parameters**

- contract\_address (Address) –
- start\_block (BlockNumberReference | None) –
- end\_block (BlockNumberReference | None) -
- backend\_order (Sequence [str]  $|$  None) –
- keep\_multiindex  $(bool)$  -
- query  $(Any)$  –

**Return type** DataFrame

### **5.16.9 Transactions**

### **Examples**

### **Reference**

```
async ctc.evm.async_get_transaction(transaction_hash)
```
**Parameters** transaction\_hash (<class 'str'>) –

**Return type** <class 'Transaction'>

async ctc.evm.async\_get\_transaction\_count(*address*)

Parameters address (<class 'str'>) -

**Return type** <class 'int'>

# **5.17 Specific Protocols**

### **5.17.1 4byte**

### **Examples**

#### **Reference**

async ctc.protocols.fourbyte\_utils.async\_build\_event\_signatures\_dataset()

**Return type** <class 'NoneType'>

async ctc.protocols.fourbyte\_utils.async\_build\_function\_signatures\_dataset()

#### **Return type** <class 'NoneType'>

async ctc.protocols.fourbyte\_utils.async\_query\_event\_signature(*hex\_signature=None*, *\**, *id=None*, *bytes\_signature=None*, *text\_signature=None*, *source='local'*)

<span id="page-43-0"></span>async ctc.protocols.fourbyte\_utils.async\_query\_function\_signature(*hex\_signature=None*, *\**, *id=None*, *bytes\_signature=None*, *text\_signature=None*, *source='local'*)

ctc.protocols.fourbyte\_utils.local\_event\_signatures\_exist()

**Return type** <class 'bool'>

ctc.protocols.fourbyte\_utils.local\_function\_signatures\_exist()

**Return type** <class 'bool'>

### **5.17.2 Aave V2**

### **Examples**

### **Reference**

async ctc.protocols.aave\_v2\_utils.async\_get\_deposits(*start\_block=None*, *end\_block=None*, *provider=None*)

#### **Parameters**

- start\_block (BlockNumberReference | None) -
- end\_block (BlockNumberReference | None) -
- provider (ProviderSpec) –

**Return type** DataFrame

async ctc.protocols.aave\_v2\_utils.async\_get\_interest\_rates(*token*, *block=None*)

### **Parameters**

- token (Address) –
- block (BlockNumberReference | None) –

**Return type** dict[str, float]

async ctc.protocols.aave\_v2\_utils.async\_get\_interest\_rates\_by\_block(*token*, *blocks*)

async ctc.protocols.aave\_v2\_utils.async\_get\_reserve\_data(*asset*, *block=None*)

### **Parameters**

- asset (Address) –
- block (BlockNumberReference | None) -

**Return type** AaveV2ReserveData

async ctc.protocols.aave\_v2\_utils.async\_get\_reserve\_data\_by\_block(*asset*, *blocks*)

- asset  $($
- blocks (Sequence[Union[SupportsRound, str, int, Literal['latest'], Literal['earliest'], Literal['pending']]]) –

**Return type** <class 'aave\_v2AaveV2ReserveListData'>

<span id="page-44-0"></span>async ctc.protocols.aave\_v2\_utils.async\_get\_underlying\_asset(*pool\_token*, *provider=None*)

### **Parameters**

- pool\_token  $(\langle class 'str' \rangle)$  –
- provider (Union[str, PartialProvider, Provider, NoneType]) –

**Return type** <class 'str'>

```
async ctc.protocols.aave_v2_utils.async_get_withdrawals(start_block=None, end_block=None,
                                                           provider=None)
```
### **Parameters**

- start\_block (BlockNumberReference | None) –
- end\_block (BlockNumberReference | None) -
- provider (ProviderSpec) –

**Return type** DataFrame

### **5.17.3 Balancer**

### **Examples**

### **Reference**

async ctc.protocols.balancer\_utils.async\_get\_pool\_address(*pool\_id*, *block=None*, *vault=None*)

### **Parameters**

- pool\_id  $(str)$  –
- block (BlockNumberReference | None) –
- vault (Address | None) -

**Return type** Address

```
async ctc.protocols.balancer_utils.async_get_pool_balances(*, pool_address=None, pool_id=None,
                                                                 block='latest', vault=None,
                                                                 normalize=True)
```
async ctc.protocols.balancer\_utils.async\_get\_pool\_fees(*pool\_address*, *block='latest'*, *normalize=True*)

### **Parameters**

- pool\_address  $($
- block (Union[SupportsRound, str, int, Literal['latest'], Literal['earliest'], Literal['pending']]) –
- normalize  $(<$ class 'bool'> $)$  –

**Return type** Union[int, float]

<span id="page-45-0"></span>async ctc.protocols.balancer\_utils.async\_get\_pool\_id(*pool\_address*, *block=None*)

**Parameters**

- pool\_address (Address) –
- block (BlockNumberReference | None) –

### **Return type** str

```
async ctc.protocols.balancer_utils.async_get_pool_swaps(pool_address=None, start_block=None,
                                                            end_block=None, vault=None)
```
### **Parameters**

- pool\_address (Union [str, NoneType]) -
- start\_block (Union[SupportsRound, str, int, Literal['latest'], Literal['earliest'], Literal['pending'], NoneType]) –
- end\_block (Union[SupportsRound, str, int, Literal['latest'], Literal['earliest'], Literal['pending'], NoneType]) –
- vault  $(Union [str, NoneType]) -$

### **Return type** Any

async ctc.protocols.balancer\_utils.async\_get\_pool\_tokens(*\**, *pool\_address=None*, *pool\_id=None*, *block=None*, *vault=None*)

### **Parameters**

- pool\_address (Address | None) –
- $pool_id(str / None)$  –
- block (BlockNumberReference | None) -
- vault (Address | None) -

**Return type** list[Address]

async ctc.protocols.balancer\_utils.async\_get\_pool\_weights(*pool\_address*, *block='latest'*, *normalize=True*)

async ctc.protocols.balancer\_utils.async\_get\_pool\_weights\_by\_block(*pool\_address*, *blocks*, *normalize=True*)

async ctc.protocols.balancer\_utils.async\_summarize\_pool\_state(*pool\_address*, *block='latest'*)

**Parameters**

- pool\_address  $(<\>class \ 'str'$ ) –
- block (Union[SupportsRound, str, int, Literal['latest'], Literal['earliest'], Literal['pending']]) –

**Return type** <class 'BalancerPoolState'>

# <span id="page-46-0"></span>**5.17.4 Chainlink**

### **Examples**

### **Reference**

async ctc.protocols.chainlink\_utils.async\_summarize\_feed(*feed*, *n\_recent=10*)

**Parameters**

- feed  $($
- $n\_recent$  (<class 'int'>) –

**Return type** <class 'NoneType'>

### **5.17.5 Compound**

### **Examples**

### **Reference**

async ctc.protocols.compound\_utils.async\_get\_borrow\_apy(*ctoken*, *block=None*)

**Parameters**

- ctoken (Address) –
- block (BlockNumberReference | None) –

### **Return type** float

async ctc.protocols.compound\_utils.async\_get\_borrow\_apy\_by\_block(*ctoken*, *blocks*)

async ctc.protocols.compound\_utils.async\_get\_supply\_apy(*ctoken*, *block=None*)

### **Parameters**

- ctoken (Address) –
- block (BlockNumberReference | None) -

**Return type** float

async ctc.protocols.compound\_utils.async\_get\_supply\_apy\_by\_block(*ctoken*, *blocks*)

### **5.17.6 Curve**

### **Examples**

### **Reference**

```
async ctc.protocols.curve_utils.async_get_base_pools(start_block=None, end_block=None,
                                                         provider=None, verbose=False)
```
### **Parameters**

• start\_block (Union[SupportsRound, str, int, Literal['latest'], Literal['earliest'], Literal['pending'], NoneType]) –

- <span id="page-47-0"></span>• end\_block (Union[SupportsRound, str, int, Literal['latest'], Literal['earliest'], Literal['pending'], NoneType]) –
- provider (Union[str, PartialProvider, Provider, NoneType]) –
- verbose  $(<$ class 'bool'>) –

### **Return type** Any

async ctc.protocols.curve\_utils.async\_get\_meta\_pools(*start\_block=None*, *end\_block=None*, *provider=None*, *verbose=False*)

#### **Parameters**

- start\_block (Union[SupportsRound, str, int, Literal['latest'], Literal['earliest'], Literal['pending'], NoneType]) –
- end\_block (Union[SupportsRound, str, int, Literal['latest'], Literal['earliest'], Literal['pending'], NoneType]) –
- provider (Union[str, PartialProvider, Provider, NoneType]) –
- verbose  $(<$ class 'bool'>) –

### **Return type** Any

async ctc.protocols.curve\_utils.async\_get\_plain\_pools(*start\_block=None*, *end\_block=None*, *provider=None*, *verbose=False*)

### **Parameters**

- start\_block (Union[SupportsRound, str, int, Literal['latest'], Literal['earliest'], Literal['pending'], NoneType]) –
- end\_block (Union[SupportsRound, str, int, Literal['latest'], Literal['earliest'], Literal['pending'], NoneType]) –
- provider (Union[str, PartialProvider, Provider, NoneType]) –
- verbose  $(<$ class 'bool'>) –

### **Return type** Any

async ctc.protocols.curve\_utils.async\_get\_pool\_metadata(*pool*, *n\_tokens=None*, *provider=None*)

### **Parameters**

- pool (Address) –
- $n\_tokens(int | None) -$
- provider (ProviderSpec) –

**Return type** CurvePoolMetadata

async ctc.protocols.curve\_utils.async\_get\_pool\_state(*pool*, *n\_tokens=None*, *block=None*, *provider=None*, *normalize=True*)

- pool (Address) –
- $n\_tokens(int | None) -$
- block (BlockNumberReference | None) –
- provider (ProviderSpec) –

• normalize  $(bool)$  –

<span id="page-48-0"></span>**Return type** dict

async ctc.protocols.curve\_utils.async\_get\_virtual\_price(*pool*, *provider=None*, *block=None*)

**Parameters**

- pool (Address) –
- provider (ProviderSpec) –
- block (BlockNumberReference | None) –

**Return type** int

### **5.17.7 ENS**

#### **Examples**

### **Reference**

async ctc.protocols.ens\_utils.async\_get\_expiration(*name*)

**Parameters** name (<class 'str'>) –

```
Return type <class 'int'>
```
async ctc.protocols.ens\_utils.async\_get\_owner(*name*, *provider=None*, *block=None*)

**Parameters**

- name  $(str)$  –
- provider (ProviderSpec) –
- block (BlockNumberReference | None) –

**Return type** str

async ctc.protocols.ens\_utils.async\_get\_registration\_block(*name*)

Parameters name (<class 'str'>) -

**Return type** <class 'int'>

async ctc.protocols.ens\_utils.async\_get\_registrations()

### **Return type** Any

async ctc.protocols.ens\_utils.async\_get\_text\_records(*name=None*, *node=None*, *keys=None*) <https://docs.ens.domains/ens-improvement-proposals/ensip-5-text-records>

### **Parameters**

- name  $(str \mid None)$  –
- node  $(str \mid None)$  –
- keys (Sequence [str]  $|$  None) –

**Return type** dict[str, str]

<span id="page-49-0"></span>async ctc.protocols.ens\_utils.async\_record\_exists(*name*, *provider=None*, *block=None*)

#### **Parameters**

- name  $(str)$  –
- provider (ProviderSpec) –
- block (BlockNumberReference | None) -

### **Return type** bool

async ctc.protocols.ens\_utils.async\_reverse\_lookup(*address*, *provider=None*, *block=None*)

### **Parameters**

- address (Address) –
- provider (ProviderSpec) –
- block (BlockNumberReference | None) -

### **Return type** str

```
ctc.protocols.ens_utils.hash_name(name)
```

```
Parameters name (<class 'str'>) -
```
**Return type** <class 'str'>

### **5.17.8 Fei**

### **Examples**

### **Reference**

```
async ctc.protocols.fei_utils.async_create_payload(*, blocks=None, timestamps=None,
                                                        timescale=None, end_time=None,
                                                        window_size=None, interval_size=None,
                                                        provider=None)
```
create data payload from scratch

### **Parameters**

- blocks (Sequence [BlockNumberReference] | None) -
- timestamps (Sequence[int]  $|$  None) -
- timescale (TimescaleSpec | None) -
- end\_time (Timestamp | None) -
- window\_size  $(str / None)$  –
- interval\_size  $(str / None)$  –
- provider (ProviderSpec) –

**Return type** AnalyticsPayload

<span id="page-50-0"></span>async ctc.protocols.fei\_utils.async\_get\_pcv\_stats(*block=None*, *wrapper=False*, *provider=None*)

**Parameters**

- block (BlockNumberReference | None) –
- wrapper  $(bool)$  –
- provider (ProviderSpec) –

**Return type** FeiPcvStats

```
async ctc.protocols.fei_utils.async_get_pcv_stats_by_block(blocks, wrapper=False,
                                                              provider=None)
```
#### **Parameters**

- blocks (Sequence[Union[SupportsRound, str, int, Literal['latest'], Literal['earliest'], Literal['pending']]]) –
- wrapper  $(<$ class 'bool'>) –
- provider (Union[str, PartialProvider, Provider, NoneType]) –

```
Return type Any
```
async ctc.protocols.fei\_utils.async\_print\_pcv\_assets(*block=None*)

Parameters **block** (BlockNumberReference | None) –

**Return type** None

```
async ctc.protocols.fei_utils.async_print_pcv_deposits(block=None)
```
Parameters block (Union [SupportsRound, str, int, Literal ['latest'], Literal['earliest'], Literal['pending'], NoneType]) –

**Return type** <class 'NoneType'>

### **5.17.9 Rari**

# **Examples**

### **Reference**

```
async ctc.protocols.rari_utils.async_get_all_pools(block=None, provider=None)
```
async ctc.protocols.rari\_utils.async\_get\_ctoken\_state(*ctoken*, *block='latest'*, *metrics=None*, *eth\_price=None*, *in\_usd=True*)

### **Parameters**

- ctoken (Address) –
- block (BlockNumberReference) –
- metrics (CTokenMetricSpec | None) -
- eth\_price (Number | None)  $-$
- in\_usd  $(bool)$  –

**Return type** CTokenMetrics

<span id="page-51-0"></span>async ctc.protocols.rari\_utils.async\_get\_ctoken\_state\_by\_block(*ctoken*, *blocks*, *metrics=None*, *eth\_price=None*, *in\_usd=True*)

### **Parameters**

- ctoken (Address) –
- blocks (Sequence[BlockNumberReference]) –
- metrics (CTokenMetricSpec | None) -
- eth\_price (Number | None)  $-$
- in\_usd  $(bool)$  –

**Return type** CTokenMetricsByBlock

async ctc.protocols.rari\_utils.async\_get\_pool\_ctokens(*comptroller*, *block='latest'*)

```
async ctc.protocols.rari_utils.async_get_pool_prices(*, oracle=None, ctokens=None,
                                                           comptroller=None, block='latest',
                                                           to_usd=True)
```
### **Parameters**

- oracle (Address | None) –
- ctokens (Sequence [Address] | None) -
- **comptroller** (Address | None) –
- block (BlockNumberReference) –
- to\_usd  $(bool)$  –

**Return type** dict[Address, Number]

async ctc.protocols.rari\_utils.async\_get\_pool\_tvl\_and\_tvb(*\**, *comptroller=None*, *ctokens=None*, *oracle=None*, *block='latest'*)

### **Parameters**

- comptroller (Address | None) –
- ctokens (Sequence [Address] | None) -
- oracle (Address | None) -
- block (BlockNumberReference) –

**Return type** dict[str, Number]

async ctc.protocols.rari\_utils.async\_get\_pool\_underlying\_tokens(*\**, *ctokens=None*, *comptroller=None*, *block='latest'*)

### **Parameters**

- ctokens (Sequence [Address] | None) –
- comptroller (Address | None) -
- block (BlockNumberReference) –

**Return type** dict[Address, Address]

```
async ctc.protocols.rari_utils.async_get_token_multipool_stats(token, block='latest',
                                                                     in_usd=True)
```
### **Parameters**

- token  $($
- block (Union[SupportsRound, str, int, Literal['latest'], Literal['earliest'], Literal['pending']]) –
- in\_usd(< $class$  'bool'>) -

**Return type** <class 'dict'>

async ctc.protocols.rari\_utils.async\_print\_all\_pool\_summary(*block='latest'*, *n\_display=15*)

#### **Parameters**

- block (Union[SupportsRound, str, int, Literal['latest'], Literal['earliest'], Literal['pending']]) –
- n\_display (<class 'int'>) -

**Return type** <class 'NoneType'>

async ctc.protocols.rari\_utils.async\_print\_fuse\_token\_summary(*token*, *block='latest'*, *in\_usd=True*)

#### **Parameters**

- token  $(\langle class 'str' \rangle)$  –
- block (Union[SupportsRound, str, int, Literal['latest'], Literal['earliest'], Literal['pending']]) –
- $in\_usd$  (<class 'bool'>) –

**Return type** <class 'NoneType'>

### **5.17.10 Uniswap V2**

### **Examples**

### **Reference**

async ctc.protocols.uniswap\_v2\_utils.async\_get\_pool\_burns(*pool\_address*, *start\_block=None*, *end\_block=None*, *replace\_symbols=False*, *normalize=True*, *provider=None*, *verbose=False*)

- pool\_address  $(<\>class \ 'str'>=$
- start\_block (Union[SupportsRound, str, int, Literal['latest'], Literal['earliest'], Literal['pending'], NoneType]) –
- end\_block (Union[SupportsRound, str, int, Literal['latest'], Literal['earliest'], Literal['pending'], NoneType]) –
- replace\_symbols  $(<$ class 'bool'>) -
- normalize  $(<$ class 'bool'> $)$  –
- <span id="page-53-0"></span>• provider (Union [str, Partial Provider, Provider, NoneType]) -
- verbose  $(<$ class 'bool'>) –

### **Return type** Any

async ctc.protocols.uniswap\_v2\_utils.async\_get\_pool\_decimals(*pool=None*, *\**, *x\_address=None*, *y\_address=None*, *provider=None*)

### **Parameters**

- pool  $(Address \mid None)$  –
- $x\_address$  (Address | None) –
- y\_address (Address | None) –
- provider (ProviderSpec) –

### **Return type** list[int]

```
async ctc.protocols.uniswap_v2_utils.async_get_pool_mints(pool_address, start_block=None,
                                                                 end_block=None,
                                                                 replace_symbols=False,
                                                                 normalize=True, provider=None,
                                                                 verbose=False)
```
### **Parameters**

- pool\_address (<class 'str'>) -
- start\_block (Union[SupportsRound, str, int, Literal['latest'], Literal['earliest'], Literal['pending'], NoneType]) –
- end\_block (Union[SupportsRound, str, int, Literal['latest'], Literal['earliest'], Literal['pending'], NoneType]) –
- replace\_symbols (<class 'bool'>) -
- normalize  $(<$ class 'bool'>) –
- provider (Union[str, PartialProvider, Provider, NoneType]) –
- verbose  $(<$ class 'bool'>) –

### **Return type** Any

async ctc.protocols.uniswap\_v2\_utils.async\_get\_pool\_state(*pool*, *\**, *block='latest'*, *provider=None*, *normalize=True*, *fill\_empty=True*)

### **Parameters**

- pool  $(\langle class 'str' \rangle)$  –
- block (Union[SupportsRound, str, int, Literal['latest'], Literal['earliest'], Literal['pending']]) –
- provider (Union[str, PartialProvider, Provider, NoneType]) –
- normalize  $(<$ class 'bool'>) –
- fill\_empty  $(<$ class 'bool'>) -

**Return type** <class 'uniswap\_v2uniswap\_v2PoolState'>

<span id="page-54-0"></span>async ctc.protocols.uniswap\_v2\_utils.async\_get\_pool\_state\_by\_block(*pool*, *\**, *blocks*, *provider=None*, *normalize=True*)

### **Parameters**

- pool $(<$ class 'str'>) –
- blocks (Sequence[Union[SupportsRound, str, int, Literal['latest'], Literal['earliest'], Literal['pending']]]) –
- provider (Union[str, PartialProvider, Provider, NoneType]) –
- normalize  $(<$ class 'bool'> $)$  –

**Return type** <class 'uniswap\_v2uniswap\_v2PoolStateByBlock'>

async ctc.protocols.uniswap\_v2\_utils.async\_get\_pool\_swaps(*pool\_address*, *start\_block=None*, *end\_block=None*, *replace\_symbols=False*, *normalize=True*, *provider=None*, *verbose=False*)

### **Parameters**

- pool\_address  $(<\>class \ 'str'>=$
- start\_block (Union[SupportsRound, str, int, Literal['latest'], Literal['earliest'], Literal['pending'], NoneType]) –
- end\_block (Union[SupportsRound, str, int, Literal['latest'], Literal['earliest'], Literal['pending'], NoneType]) –
- replace\_symbols  $(<$ class 'bool'> $)$  -
- normalize  $(<$ class 'bool'> $)$  –
- provider (Union[str, PartialProvider, Provider, NoneType]) –
- verbose  $(<$ class 'bool'>) –

**Return type** Any

async ctc.protocols.uniswap\_v2\_utils.async\_get\_pool\_symbols(*pool=None*, *\**, *x\_address=None*, *y\_address=None*, *provider=None*)

### **Parameters**

- pool (Address | None)  $-$
- $x\_address$  (Address | None) –
- y\_address (Address | None) -
- provider (ProviderSpec) –

**Return type** list[str]

async ctc.protocols.uniswap\_v2\_utils.async\_get\_pool\_tokens(*pool*, *provider=None*)

```
ctc.toolbox.amm_utils.cpmm.print_pool_summary(x_reserves, y_reserves, lp_total_supply=None,
                                                   x_name=None, y_name=None, fee_rate=None,
                                                   indent=None, depths=None)
```
- <span id="page-55-0"></span>• x\_reserves  $(int | float)$  –
- y\_reserves  $(int | float)$  –
- lp\_total\_supply (int | float | None) -
- $x_name (str / None) -$
- y\_name  $(str \mid None)$  –
- fee\_rate  $(f$ *loat* $| None) –$
- indent  $(int | str | None)$  –
- depths (Sequence [float] | None) -

### **Return type** None

```
ctc.toolbox.amm_utils.cpmm.print_trade_summary(x_name=None, y_name=None,
```
*x\_holdings\_before=None*, *y\_holdings\_before=None*, *indent=None*, *\*\*trade\_kwargs*)

### **Parameters**

- $x_name (str / None) -$
- **y\_name**  $(str \mid None)$  –
- $x_{holdings\_before(int | float | None) -$
- y\_holdings\_before (int | float | None) -
- indent (int | str | None) –
- trade\_kwargs  $(Any)$  –

### **Return type** None

ctc.toolbox.amm\_utils.cpmm.trade(*x\_reserves*, *y\_reserves*, *x\_sold=None*, *x\_bought=None*, *y\_sold=None*, *y\_bought=None*, *new\_x\_reserves=None*, *new\_y\_reserves=None*, *fee\_rate=None*)

### perform trade with AMM

## Input Requirements - all input values must be positive - must always specify both x\_reserves and y\_reserves - must specify exactly one of:

- x\_sold
- x\_bought
- y\_sold
- y\_bought
- new\_x\_reserves
- new\_y\_reserves
- values in this list can be scalars or numpy arrays

- x\_reserves  $(int | float)$  –
- y\_reserves  $(int | float)$  –
- $x\_solid(int / float / None) -$
- <span id="page-56-0"></span>•  $x_b$  bought (int | float | None) –
- $y\_solid(int$  | float | None) -
- y\_bought  $(int | float | None)$  –
- $new_x_r$  reserves (int | float | None) -
- new\_y\_reserves  $(int | float | None)$  –
- fee\_rate  $(int | float | None)$  –

**Return type** Trade

### **5.17.11 Uniswap V3**

### **Examples**

### **Reference**

async ctc.protocols.uniswap\_v3\_utils.async\_get\_pool\_metadata(*pool\_address*, *\*\*rpc\_kwargs*)

### **Parameters**

- pool\_address (<class 'str'>) -
- $rpc_kwargs$   $(Any)$  –

**Return type** <class 'uniswap\_v3uniswap\_v3UniswapV3PoolMetadata'>

async ctc.protocols.uniswap\_v3\_utils.async\_get\_pool\_swaps(*pool\_address*, *start\_block=None*, *end\_block=None*, *replace\_symbols=False*, *normalize=True*)

### **Parameters**

- pool\_address (Address) –
- start\_block (BlockNumberReference | None) –
- end\_block (BlockNumberReference | None) -
- replace\_symbols  $(bool)$  -
- normalize  $(bool)$  –

### **Return type** DataFrame

async ctc.protocols.uniswap\_v3\_utils.async\_quote\_exact\_input\_single(*token\_in*, *token\_out*, *fee*, *amount\_in*,

*sqrt\_price\_limit\_x96=0*, *provider=None*, *block=None*)

- token\_in  $(Address)$  –
- token\_out (Address) –
- fee  $(int)$  –
- amount\_in  $(int)$  –
- <span id="page-57-0"></span>• sqrt\_price\_limit\_x96 $(int)$  –
- provider (ProviderSpec) –
- block (BlockNumberReference | None) -

### **Return type** int

async ctc.protocols.uniswap\_v3\_utils.async\_quote\_exact\_output\_single(*token\_in*, *token\_out*, *fee*,

*amount\_out*, *sqrt\_price\_limit\_x96=0*, *provider=None*, *block=None*)

### **Parameters**

- token\_in (Address) –
- token\_out (Address) –
- fee  $(int)$  –
- amount\_out  $(int)$  –
- sqrt\_price\_limit\_x96  $(int)$  -
- provider (ProviderSpec) –
- block (BlockNumberReference | None) -

**Return type** int

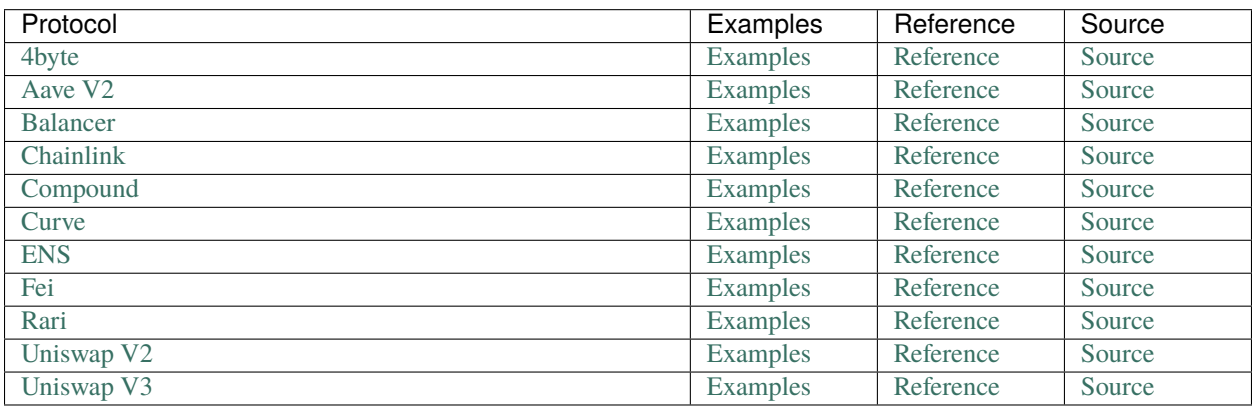

# **5.18 Similar Python Tools**

# **5.18.1 web3.py**

[web3.py](https://github.com/ethereum/web3.py) is a python library that is created, hosted, and maintained by the Ethereum Foundation. Although web3.py and ctc have some overlapping functionality, they focus on different things. Web3.py supports full wallet functionality, whereas ctc is currently limited to read-only operations. Web3.py also supports a greater variety of communication protocols including websockets.

On the other hand, ctc is primarily aimed at historical data analysis. It contains more functions for aggregating historical datasets from various on-chain protocols. Additionally, web3.py is primarily synchronous, whereas ctc is primarily asynchronous.

# **5.18.2 ethtx**

[ethtx](https://github.com/ethtx/ethtx) is a library for decoding and summarizing individual transactions. You can see it in action at [https://ethtx.info/.](https://ethtx.info/) Although ctc has its own transaction summarizing capabilities, it is currently much more limited than ethtx when it comes to tracing internal transactions and revealing the resultant state changes. These types of features may come to ctc in a future release.

# **5.19 [Under Construction]**

come back later

# **INDEX**

# <span id="page-60-0"></span>A

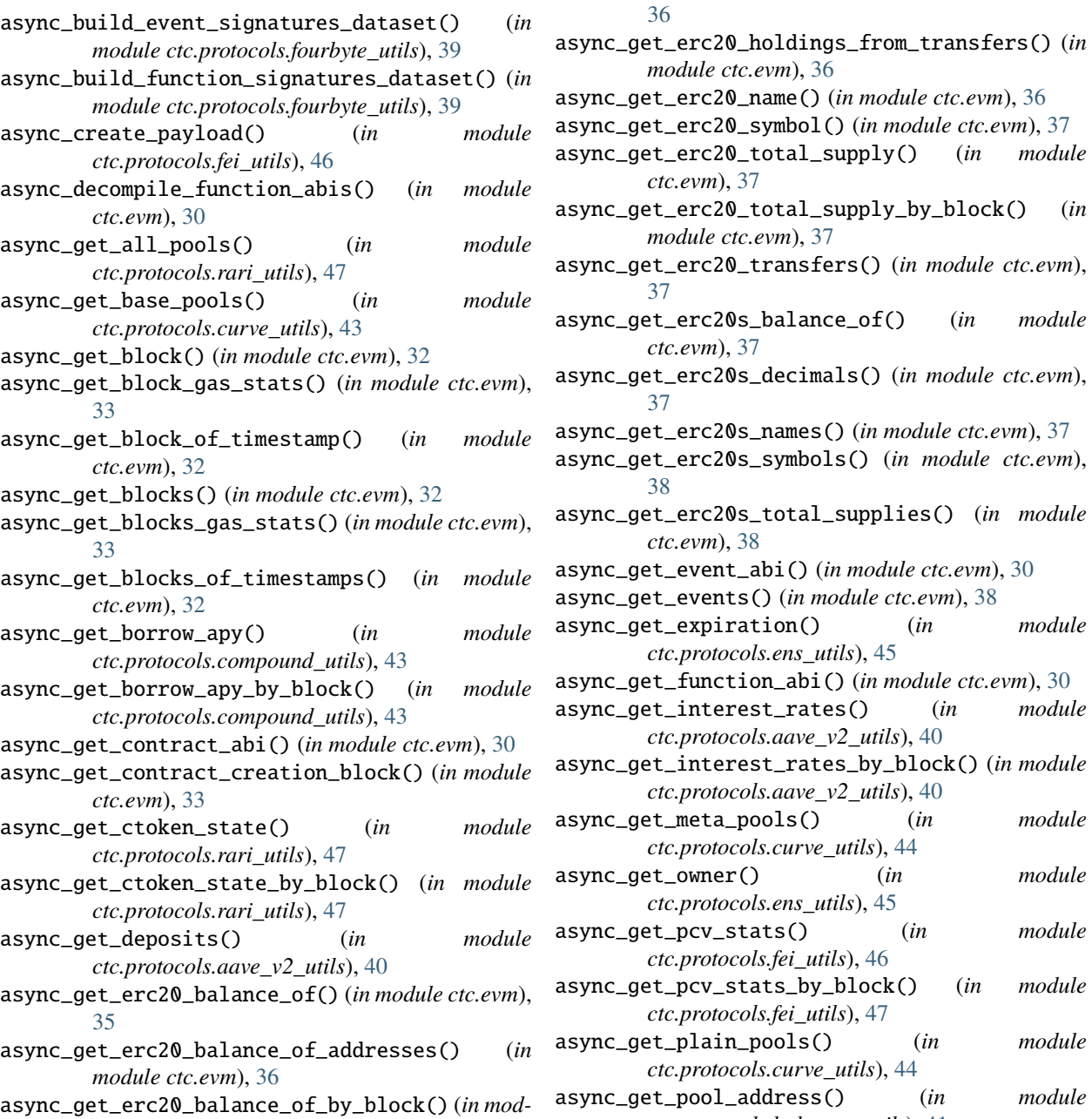

*ule ctc.evm*), [36](#page-39-0)

async\_get\_erc20\_decimals() (*in module ctc.evm*),

[36](#page-39-0)

*module ctc.evm*), [36](#page-39-0)

*ctc.evm*), [37](#page-40-0)

async\_get\_erc20\_total\_supply\_by\_block() (*in module ctc.evm*), [37](#page-40-0) sync\_get\_erc20\_transfers() (*in module ctc.evm*), [37](#page-40-0) async\_get\_erc20s\_balance\_of() (*in module ctc.evm*), [37](#page-40-0) async\_get\_erc20s\_decimals() (*in module ctc.evm*), [37](#page-40-0) sync\_get\_erc20s\_names() (*in module ctc.evm*), [37](#page-40-0) async\_get\_erc20s\_symbols() (*in module ctc.evm*), [38](#page-41-0) async\_get\_erc20s\_total\_supplies() (*in module ctc.evm*), [38](#page-41-0) async\_get\_event\_abi() (*in module ctc.evm*), [30](#page-33-0) async\_get\_events() (*in module ctc.evm*), [38](#page-41-0) async\_get\_expiration() (*in module ctc.protocols.ens\_utils*), [45](#page-48-0) sync\_get\_function\_abi() (*in module ctc.evm*), [30](#page-33-0) async\_get\_interest\_rates() (*in module ctc.protocols.aave\_v2\_utils*), [40](#page-43-0) async\_get\_interest\_rates\_by\_block() (*in module ctc.protocols.aave\_v2\_utils*), [40](#page-43-0) async\_get\_meta\_pools() (*in module ctc.protocols.curve\_utils*), [44](#page-47-0) async\_get\_owner() (*in module ctc.protocols.ens\_utils*), [45](#page-48-0) async\_get\_pcv\_stats() (*in module ctc.protocols.fei\_utils*), [46](#page-49-0) async\_get\_pcv\_stats\_by\_block() (*in module ctc.protocols.fei\_utils*), [47](#page-50-0) async\_get\_plain\_pools() (*in module ctc.protocols.curve\_utils*), [44](#page-47-0) async\_get\_pool\_address() (*in module ctc.protocols.balancer\_utils*), [41](#page-44-0)

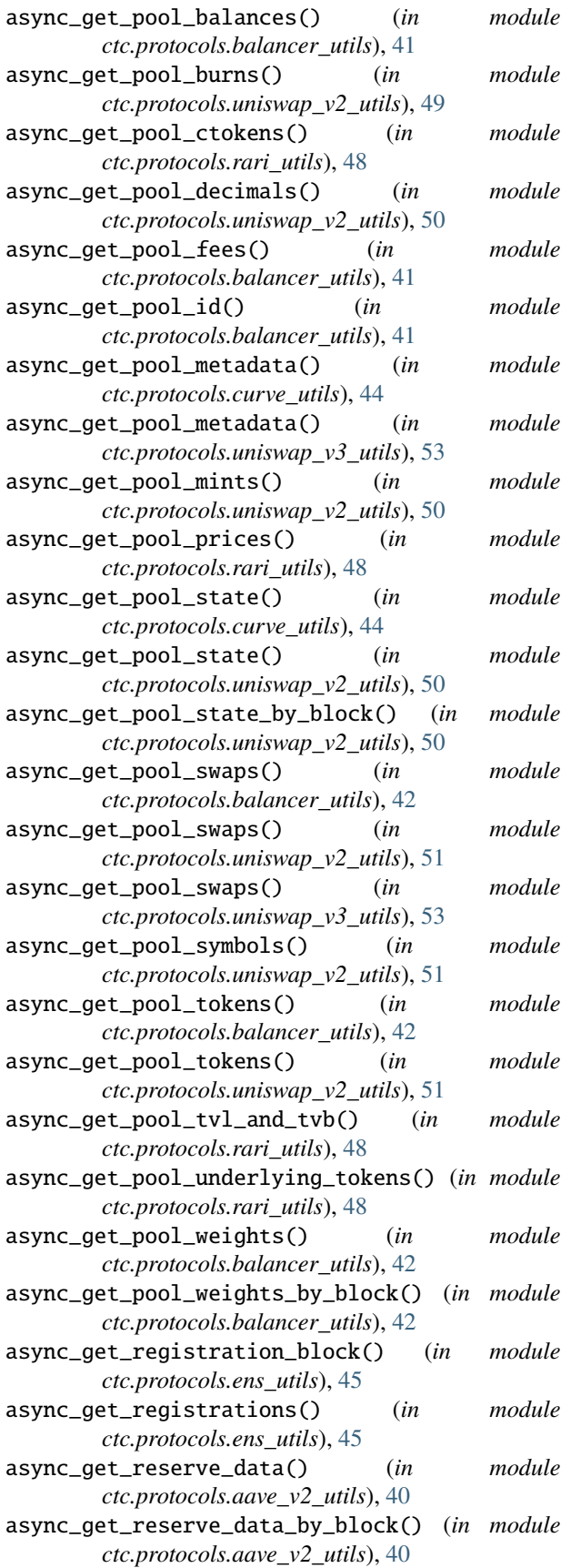

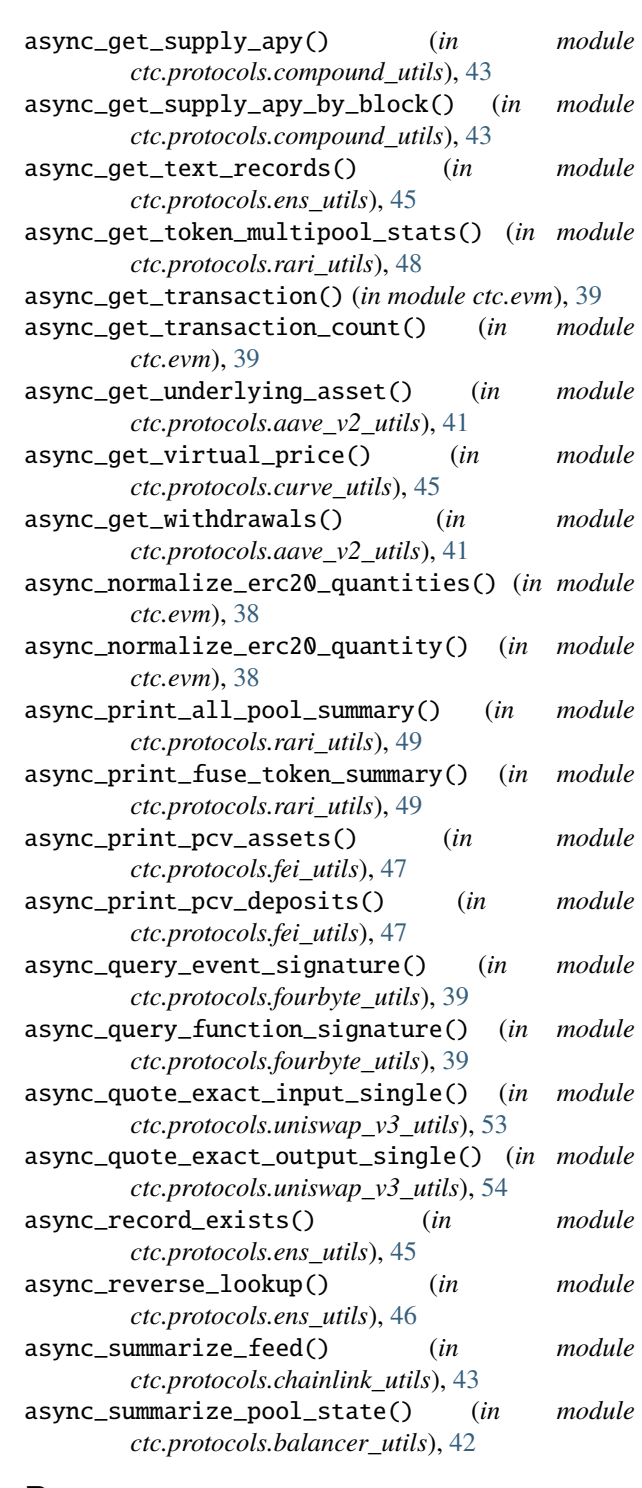

### B

base\_fee (*ctc.evm.BlockGasStats attribute*), [34](#page-37-2) BlockGasStats (*class in ctc.evm*), [34](#page-37-2) BlocksGasStats (*class in ctc.evm*), [34](#page-37-2)

# D

decode\_call\_data() (*in module ctc.binary*), [31](#page-34-0)

decode\_function\_output() (*in module ctc.binary*), mean\_base\_fee (*ctc.evm.BlocksGasStats attribute*), [34](#page-37-2) [31](#page-34-0)

decode\_types() (*in module ctc.binary*), [31](#page-34-0)

# E

encode\_call\_data() (*in module ctc.binary*), [31](#page-34-0) encode\_types() (*in module ctc.binary*), [31](#page-34-0)

# G

gas\_limit (*ctc.evm.BlockGasStats attribute*), [34](#page-37-2)

- gas\_used (*ctc.evm.BlockGasStats attribute*), [34](#page-37-2)
- get\_event\_hash() (*in module ctc.binary*), [29](#page-32-0)
- get\_event\_indexed\_names() (*in module ctc.binary*), [29](#page-32-0)
- get\_event\_indexed\_types() (*in module ctc.binary*), [29](#page-32-0)
- get\_event\_signature() (*in module ctc.binary*), [29](#page-32-0)
- get\_event\_unindexed\_names() (*in module ctc.binary*), [29](#page-32-0)
- get\_event\_unindexed\_types() (*in module ctc.binary*), [29](#page-32-0)
- get\_function\_output\_names() (*in module ctc.binary*), [29](#page-32-0)
- get\_function\_output\_types() (*in module ctc.binary*), [29](#page-32-0)
- get\_function\_parameter\_types() (*in module ctc.binary*), [29](#page-32-0)
- get\_function\_selector() (*in module ctc.binary*), [29](#page-32-0) get\_function\_signature() (*in module ctc.binary*),
- [29](#page-32-0)

# H

hash\_name() (*in module ctc.protocols.ens\_utils*), [46](#page-49-0)

# L

- local\_event\_signatures\_exist() (*in module ctc.protocols.fourbyte\_utils*), [40](#page-43-0)
- local\_function\_signatures\_exist() (*in module ctc.protocols.fourbyte\_utils*), [40](#page-43-0)

# M

max\_base\_fee (*ctc.evm.BlocksGasStats attribute*), [34](#page-37-2) max\_gas\_limit (*ctc.evm.BlocksGasStats attribute*), [34](#page-37-2) max\_gas\_price (*ctc.evm.BlockGasStats attribute*), [34](#page-37-2) max\_gas\_price (*ctc.evm.BlocksGasStats attribute*), [34](#page-37-2) max\_gas\_used (*ctc.evm.BlocksGasStats attribute*), [34](#page-37-2) max\_mean\_gas\_price (*ctc.evm.BlocksGasStats attribute*), [34](#page-37-2) max\_median\_gas\_price (*ctc.evm.BlocksGasStats attribute*), [34](#page-37-2) max\_min\_gas\_price (*ctc.evm.BlocksGasStats attribute*), [34](#page-37-2) max\_n\_transactions (*ctc.evm.BlocksGasStats attribute*), [34](#page-37-2)

mean\_gas\_limit (*ctc.evm.BlocksGasStats attribute*), [34](#page-37-2)

mean\_gas\_price (*ctc.evm.BlockGasStats attribute*), [34](#page-37-2)

mean\_gas\_price (*ctc.evm.BlocksGasStats attribute*), [34](#page-37-2)

mean\_gas\_used (*ctc.evm.BlocksGasStats attribute*), [34](#page-37-2) mean\_max\_gas\_price (*ctc.evm.BlocksGasStats at-*

*tribute*), [34](#page-37-2) mean\_median\_gas\_price (*ctc.evm.BlocksGasStats at-*

- *tribute*), [35](#page-38-0) mean\_min\_gas\_price (*ctc.evm.BlocksGasStats attribute*), [35](#page-38-0)
- mean\_n\_transactions (*ctc.evm.BlocksGasStats attribute*), [35](#page-38-0)
- median\_base\_fee (*ctc.evm.BlocksGasStats attribute*), [35](#page-38-0)
- median\_gas\_limit (*ctc.evm.BlocksGasStats attribute*), [35](#page-38-0)

median\_gas\_price (*ctc.evm.BlockGasStats attribute*), [34](#page-37-2)

- median\_gas\_used (*ctc.evm.BlocksGasStats attribute*), [35](#page-38-0)
- median\_max\_gas\_price (*ctc.evm.BlocksGasStats attribute*), [35](#page-38-0)
- median\_mean\_gas\_price (*ctc.evm.BlocksGasStats attribute*), [35](#page-38-0)
- median\_median\_gas\_price (*ctc.evm.BlocksGasStats attribute*), [35](#page-38-0)
- median\_min\_gas\_price (*ctc.evm.BlocksGasStats attribute*), [35](#page-38-0)
- median\_n\_transactions (*ctc.evm.BlocksGasStats attribute*), [35](#page-38-0)
- min\_base\_fee (*ctc.evm.BlocksGasStats attribute*), [35](#page-38-0)
- min\_gas\_limit (*ctc.evm.BlocksGasStats attribute*), [35](#page-38-0)
- min\_gas\_price (*ctc.evm.BlockGasStats attribute*), [34](#page-37-2)
- min\_gas\_price (*ctc.evm.BlocksGasStats attribute*), [35](#page-38-0)
- min\_gas\_used (*ctc.evm.BlocksGasStats attribute*), [35](#page-38-0)
- min\_max\_gas\_price (*ctc.evm.BlocksGasStats attribute*), [35](#page-38-0)
- min\_mean\_gas\_price (*ctc.evm.BlocksGasStats attribute*), [35](#page-38-0)
- min\_median\_gas\_price (*ctc.evm.BlocksGasStats attribute*), [35](#page-38-0)
- min\_n\_transactions (*ctc.evm.BlocksGasStats attribute*), [35](#page-38-0)

# N

n\_blocks (*ctc.evm.BlocksGasStats attribute*), [35](#page-38-0) n\_transactions (*ctc.evm.BlockGasStats attribute*), [34](#page-37-2)

### P

print\_pool\_summary() (*in module ctc.toolbox.amm\_utils.cpmm*), [51](#page-54-0) print\_trade\_summary() (*in module ctc.toolbox.amm\_utils.cpmm*), [52](#page-55-0)

# T

trade() (*in module ctc.toolbox.amm\_utils.cpmm*), [52](#page-55-0)